## 6 SIMPLE 6 SIMPLE 6 S

Before you call broadband technical support, there are some simple checks you can make yourself which may resolve a slow, intermittent or no connection problem.

If you have Fibre broadband, make sure you read the correct guide.

## You should try...

- Unplugging your router from the power, leaving a minimum of 30 seconds before plugging it back in. When you power your router back up, the lights on the top should come on in this order:
  - A Power light green and steady.
  - **B** Broadband light will start to flash for up to 2 minutes before going green and steady.
  - **c** Wi-Fi light Up to 2 minutes later, this will start to flash green.
  - Internet light after 2-3 minutes will start flashing green if the Broadband light is green and steady.
- Restarting your PC, laptop, tablet, smartphone or any other device you are connecting to the router with.

- Changing the broadband ADSL filter (we sent you two - they are small boxes that plug straight in to your main phone socket and enable you to connect your router and phone or other equipment at the same time).
- Swapping the broadband cable that connects between your router and the broadband ADSL filter.
- If you're not connecting wirelessly, try changing the Ethernet cable, wait 30 seconds and then try connecting to the internet again.
- <sup>(6)</sup> Disconnecting anything else attached to the telephone line, such as card and fax machines, to make sure they aren't interfering with your broadband. Once you've done this, wait around 2 minutes then try opening up a website to see if you can connect to the internet.

## HERE TO HELP

You are our top priority and we are here to help you

## Technical support.

If you've turned it off and on again and you're still having technical problems, help is at hand:

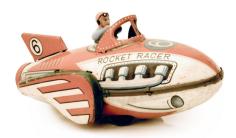

email **enquiries@onebilltelecom.com** or call **0344 880 0444** 

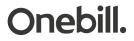